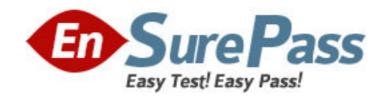

Vendor: IBM

**Exam Code:** 000-058

**Exam Name:** Rational Performance Tester V8

Version: DEMO

- 1.After a test run, the tester sums up all the individual requests response times but discovers that the total is not equal to the overall page response time. What are three causes of the difference? (Choose three.)
- A. There is a defect in IBM Rational Performance Tester 8.2 that will be fixed in the next fix pack.
- B. The page response time is more than the sum of the requests because it accounts for time taken to set up the connections.
- C. The page response time is less than the sum of the requests because several requests could have been executed concurrently.
- D. The page response time is more than the sum of the requests because custom code for response correlation in a page is executed serially and is added to the page response time.
- E. The page response time is less than the sum of the requests because the response for the request is in the system cache.

**Answer:** B,C,D

- 2. What are four options in customizing the appearance of a report graph in the Graphic Configuration window.? (Choose four.)
- A. graphic spans full width
- B. display run time
- C. draw thick lines
- D. use 3D bars
- E. font size
- F. type face

Answer: A,B,C,D

- 3. Which statement is true about a custom code segment?
- A. It can use any string highlighted in orange as an input variable.
- B. It can use one or more references that precede it as input variables.
- C. It can use one or more references that follow it as return values.
- D. It always returns null unless there has been a correlation error.

Answer: B

- 4. What do good candidates for datapool substitution do?
- A. simulate unique user credentials and data entry choices by individual users
- B. simulate random timing and workflow variations by individual users
- C. improve application performance by requesting pages that are already cached
- D. make performance more predictable by using the same data values for every user

Answer: A

5. When you first run your test, the results are very spiky.

How should you smooth your data?

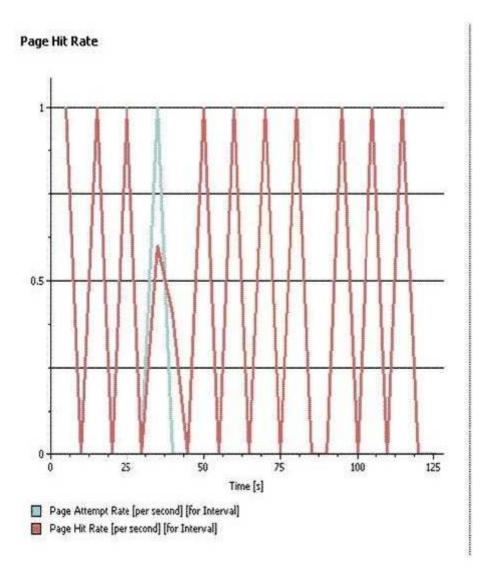

- A. paced loop
- B. random selector
- C. comment
- D. delay

Answer: A

- 6. What are three key elements of a workload? (Choose three.)
- A. user attributes (types and characteristics)
- B. transaction mix and frequency
- C. test script creation
- D. data security
- E. test environment and configuration

Answer: A,B,E

7.Two workstations are installed with the full IBM Rational Performance Tester 8.2 product in addition to a server that is installed with the IBM Rational Agent Controller.

Stress testing is conducted with all the machines. Response time breakdown data is collected. Later the tester discovers that the data was in fact not collected. What are four probable causes? (Choose four.)

- A. The server has not been instrumented.
- B. IBM Rational Performance Tester is running on the other workstation.
- C. The response time breakdown collection has not been enabled.
- D. The firewall between the server and the two servers has not been opened.
- E. IBM Rational Performance Tester 8.2 is not compatible with IBM Rational Agent Controller.
- F. IBM Rational Agent Controller is not running on the workstation.

Answer: A,C,D,E

- 8.A company wants to see if their website can be operated under load for a longer duration of time. Which type of test is suitable for this requirement?
- A. stress test
- B. volume test
- C. contention test
- D. endurance test

Answer: D

- 9. What happens to all the page elements in a test?
- A. They are grouped by page unless the application under test uses AJAX.
- B. They are grouped by page as a visual aid to enhance readability.
- C. They are assigned dynamically to separate virtual testers at playback time.
- D. They use separate records from a single datapool.

Answer: B

- 10. What should you do first, before you record a performance test?
- A. reset the test environment (servers running, data refreshed)
- B. start IBM Rational Performance Tester
- C. push the red Record button
- D. open your browser

Answer: A